## **Поисковые запросы**

Приступая к поиску, пользователь вводит в строку поиска поисковый запрос. Но число документов, полученных в результате поиска, может быть *огромно*. Поэтому решающее значение для оптимального поиска информации имеет *правильный поисковый запрос:* множество ключевых слов с зафиксированными отношениями между ними.

Начнем с самых простых:

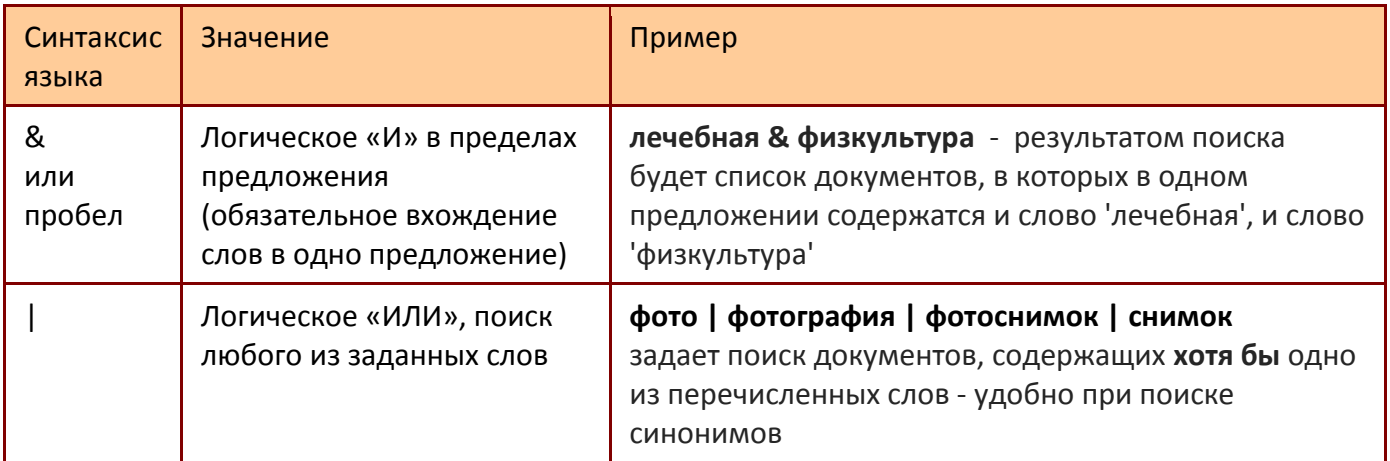

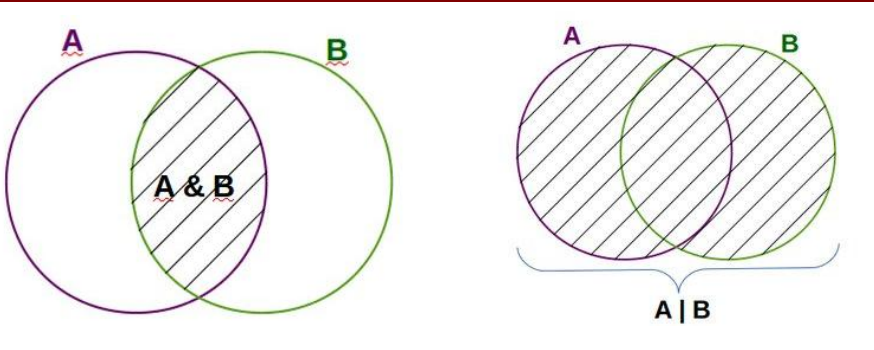

При составлении сложных запросов могут использоваться скобки, например

**(Эльфы & Гномы) | Орки** - все запросы с эльфами и гномами или с орками

**(Лебедь | Рак) & Щука -** щука и хотя бы что то из двух: лебедь или рак

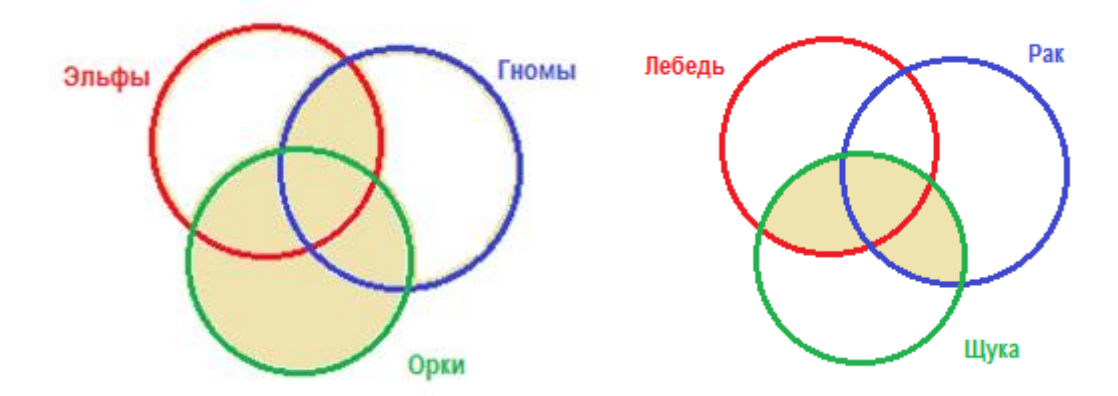

**Пример 1.** В таблице приведены запросы к поисковому серверу. Расположите номера запросов в порядке *убывания* количества страниц.

| Франция   Испания   История | Решение: Изобразим графически запросы: |
|-----------------------------|----------------------------------------|
| Франция & Карта & История   |                                        |
| Франция   История           |                                        |
| Франция & История           |                                        |

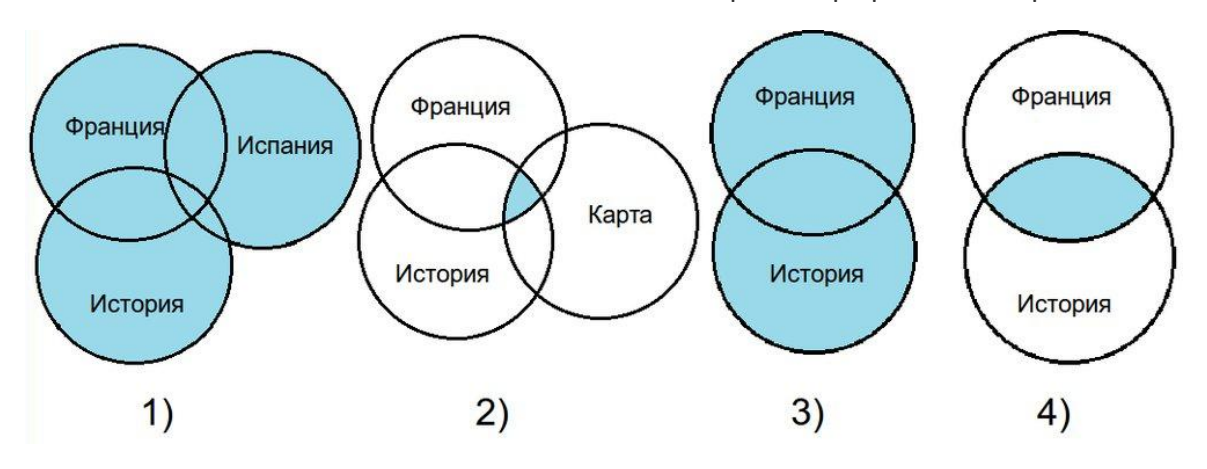

Видно, что больше всего страниц найдется по запросу 1, меньше всего по запросу 2 Ответ: **1341**

**Пример 2.** Приведены запросы к поисковому серверу. Запишите в таблицу коды запросов слева направо в порядке *возрастания* количества страниц, которые нашёл поисковый сервер по каждому запросу.

- А Солнце & Воздух
- Б Солнце | Воздух | Вода
- В Солнце | Воздух | Вода | Огонь
- 

Г Солнце | Воздух **Решение**: Изобразим графически запросы:

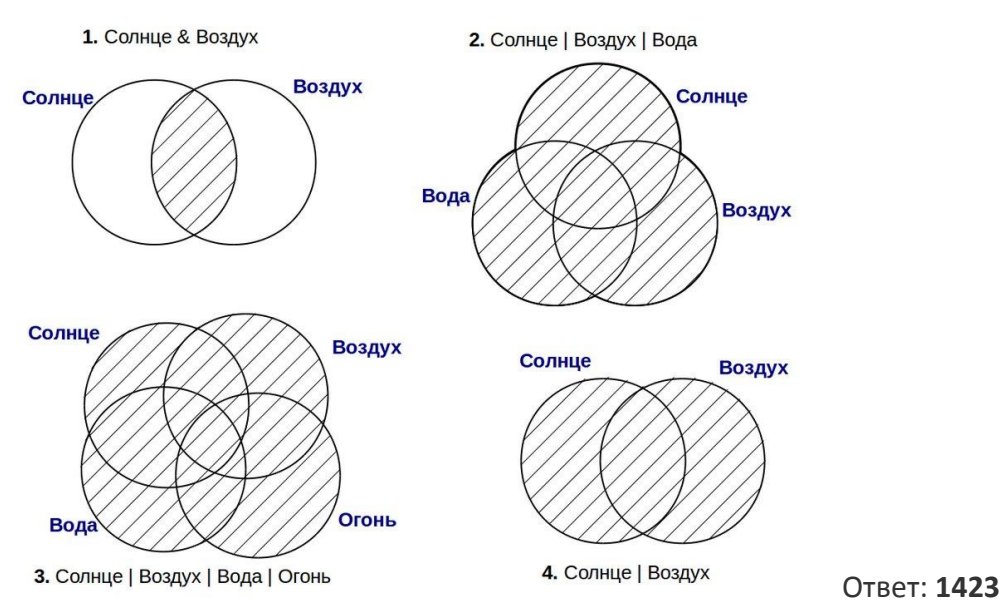

## **Пример 3.**

В таблице приведены запросы к поисковому серверу. Расположите коды запросов в порядке **возрастания** количества страниц, которые нашёл поисковый сервер по каждому запросу.

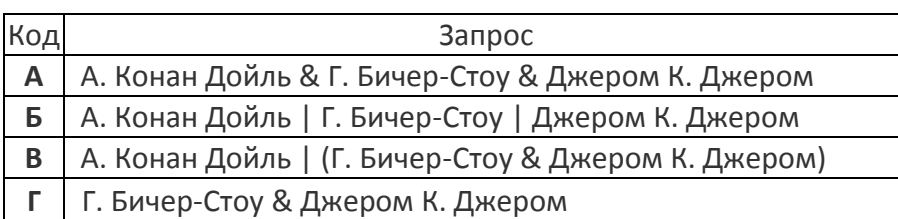

**Решение:** Изобразим графически запросы:

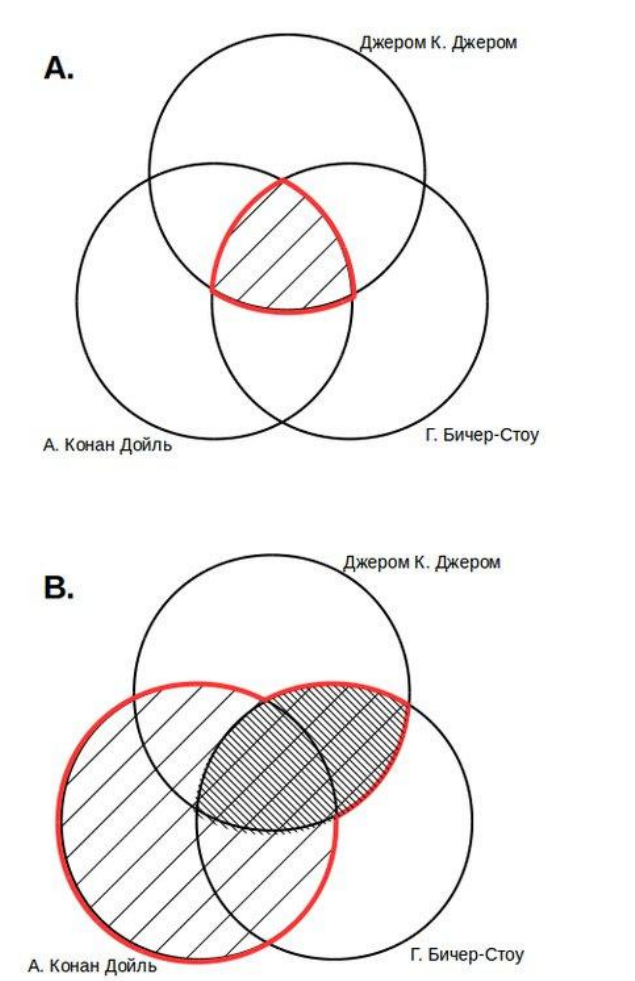

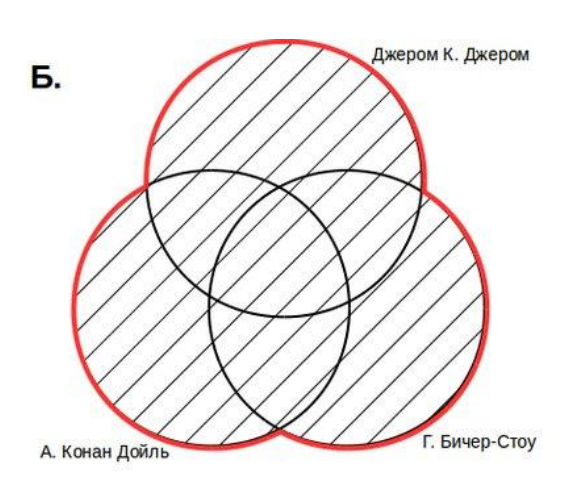

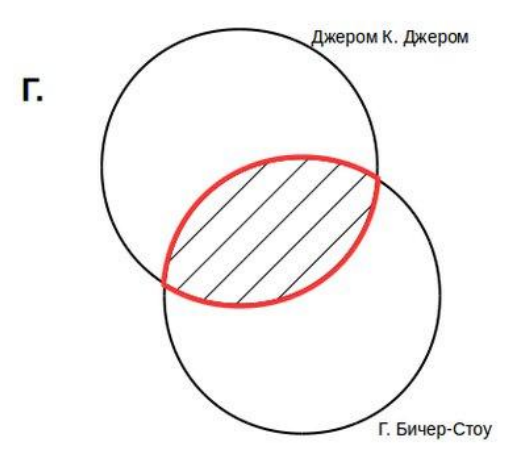

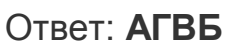

## Домашнее задание (сдаем с решением)!

В таблице приведены запросы и количество страниц, которые нашел поисковый сервер по этим запросам в некотором сегменте Интернета:

**№1.** Сколько страниц (в тысячах) будет найдено по запросу **пирожное | выпечка,** если

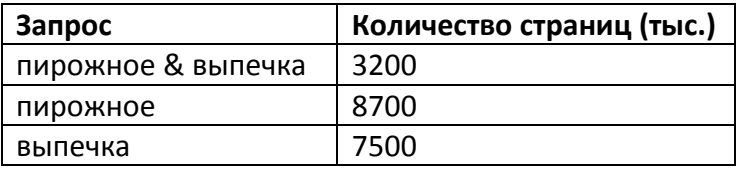

**№2** Какое количество страниц (в тысячах) будет найдено по запросу **Эсминец,** если

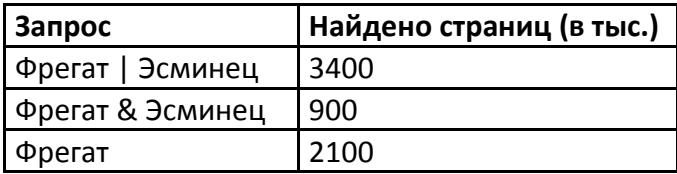

**№3** Сколько страниц (в тыс.) будет найдено по запросу **крейсер & линкор,** если

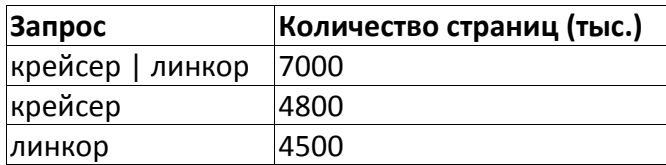

**№4** Сколько страниц **(в тысячах)** будет найдено по запросу **шахматы,** если

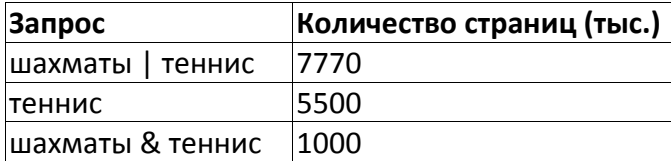

**№5** Сколько страниц в тысячах будет найдено по запросу **фрегат & эсминец,** если

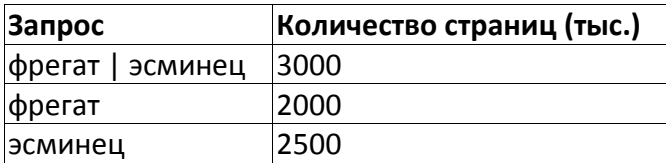

**№6** Сколько страниц **(в тысячах)** будет найдено по запросу **фрегат | эсминец,** если

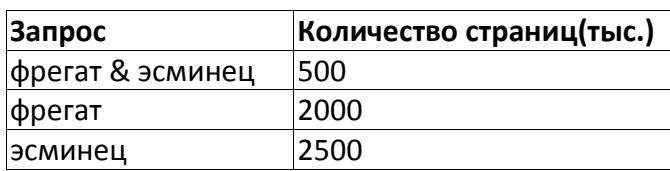

**№7** Расположите коды запросов слева направо в порядке **возрастания** количества страниц, которые нашёл поисковый сервер по каждому запросу.

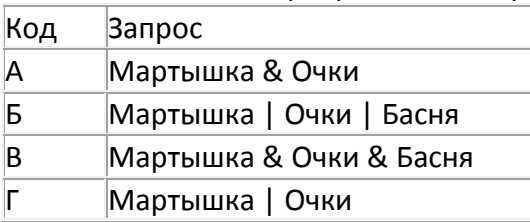

**№8** Расположите коды запросов слева направо в порядке **возрастания** количества страниц, которые нашёл поисковый сервер по каждому запросу.

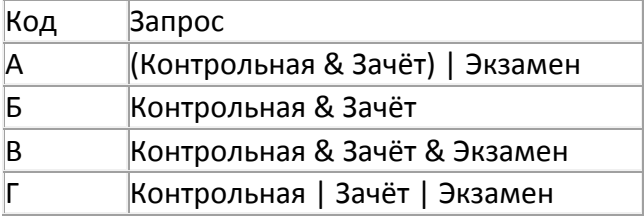

**№9** Расположите коды запросов слева направо в порядке **возрастания** количества страниц, которые нашёл поисковый сервер по каждому запросу.

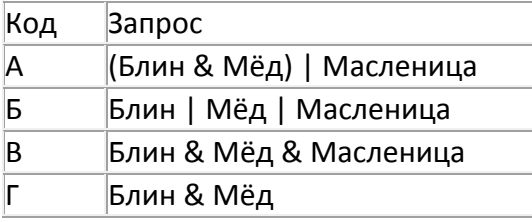

**№10** Расположите коды запросов слева направо в порядке **убывания** количества страниц, которые нашёл поисковый сервер по каждому запросу.

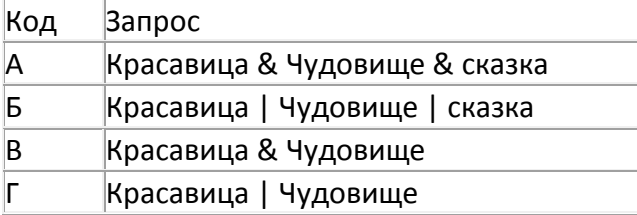

**№11** Расположите коды запросов слева направо в порядке **убывания** количества страниц, которые нашёл поисковый сервер по каждому запросу.

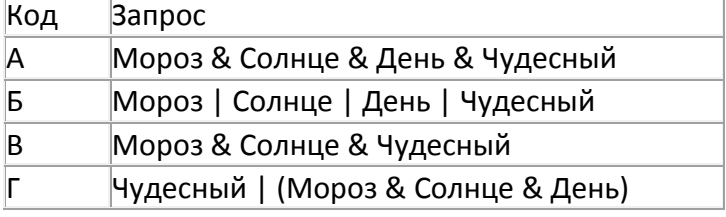

**№12** Расположите коды запросов в порядке **возрастания** количества страниц, которые нашёл поисковый сервер по каждому запросу.

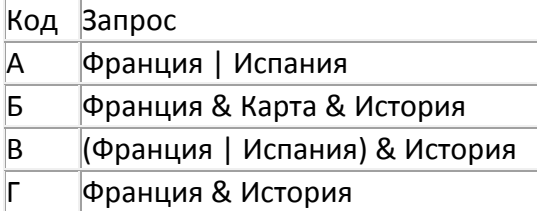